# **ЗАТВЕРДЖЕНО**

Вченою радою факультету комп'ютерно-інтегрованих технологій, мехатроніки і робототехніки

31 серпня 2022 р., протокол № 7 Голова Вченої ради

\_\_\_\_\_\_\_\_ Олексій ГРОМОВИЙ

# **РОБОЧА ПРОГРАМА НАВЧАЛЬНОЇ ДИСЦИПЛІНИ «Інженерна та комп'ютерна графіка»**

для здобувачів вищої освіти освітнього ступеня «бакалавр» спеціальності 152 «Метрологія та інформаційно-вимірювальна техніка» освітньо-професійна програма «Комп'ютеризовані інформаційновимірювальні системи»

факультет комп'ютерно-інтегрованих технологій, мехатроніки і робототехніки

кафедра метрології та інформаційно-вимірювальної техніки

Схвалено на засіданні кафедри метрології та інформаційновимірювальної техніки 30 серпня 2022р., протокол № 8

З<u>авід</u>увач кафедри Уреен Срій ПОДЧАШИНСЬКИЙ  $\frac{1}{2}$  Орги Герегент ОПП

Розробники: д.т.н., проф., завідувач кафедри метрології та інформаційновимірювальної техніки ПОДЧАШИНСЬКИЙ Юрій, к.т.н., доцент кафедри механічної інженерії ГЛЕМБОЦЬКА Лариса

> Житомир  $2022 - 2023$  H.p.

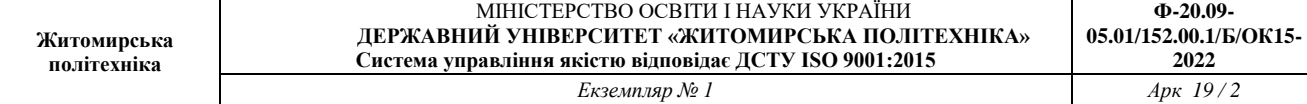

### **1. Опис навчальної дисципліни**

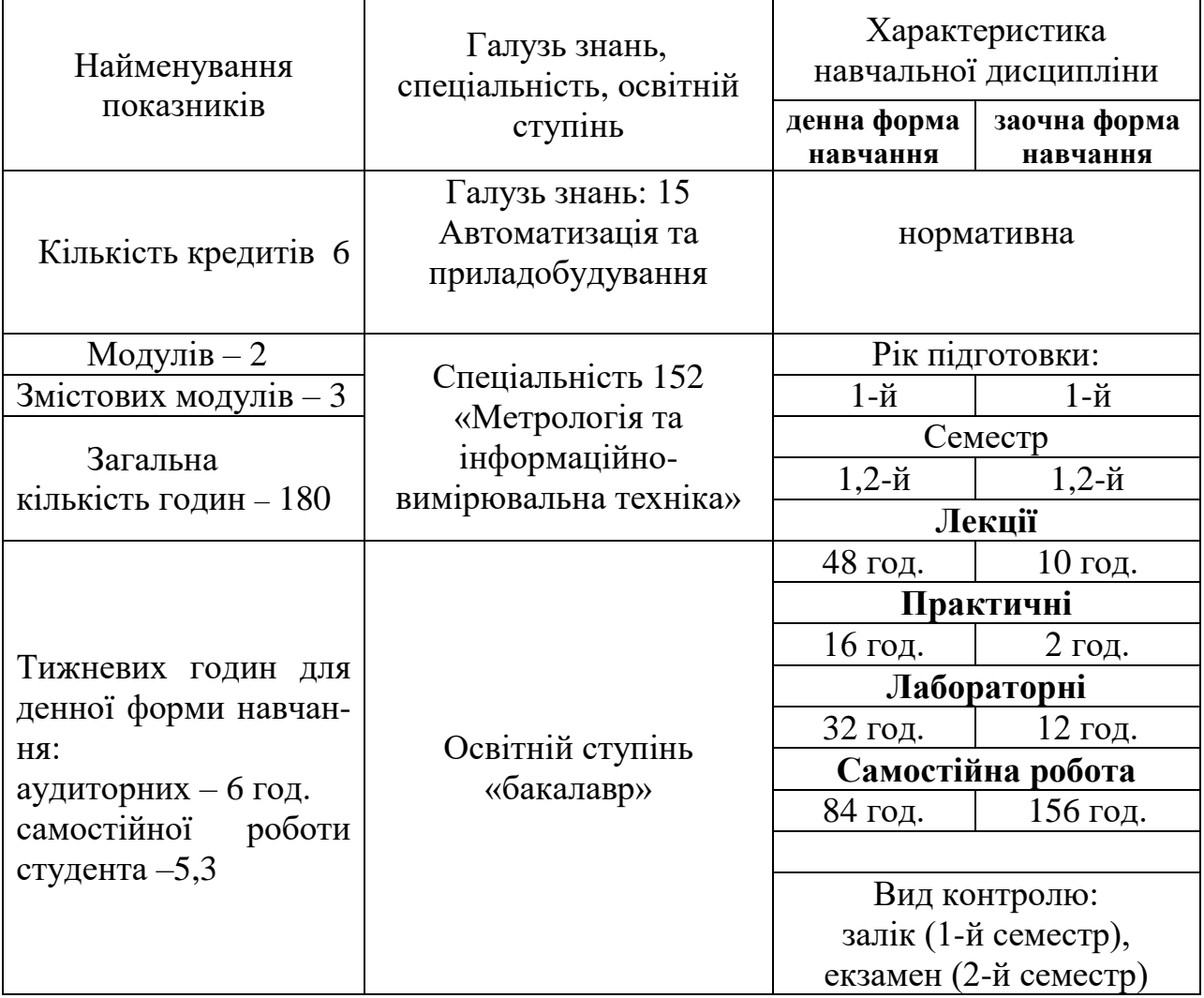

Співвідношення кількості годин аудиторних занять до самостійної та індивідуальної роботи становить:

для денної форми навчання – 53 % аудиторних занять, 47 % самостійної та індивідуальної роботи;

для заочної форми навчання 13 % аудиторних занять, 87 % самостійної та індивідуальної роботи.

#### **2. Мета та завдання навчальної дисципліни Мета дисципліни:**

- розвиток просторового мислення та здібностей студентів до аналізу геометричних форм; засвоєння основних положень стандартів; опануванні кресленням як засобом передачі графічної інформації;

- вивчення на базі сучасного математичного апарату методів та алгоритмів формування та обробки растрових та векторних зображень в сучасних інформаційно-вимірювальних системах.

**Основні завдання вивчення дисципліни** – набуття студентами знань щодо математичних основ інженерної та комп'ютерної графіки, загальних принципів, стандартів та методів представлення зображень, основних типів комп'ютерних даних для збереження графічної інформації та методів її обробки, допомогти студентам набути навичок в застосуванні графічної інформації через комп'ютерний інструментарій та методів аналізу і обробки графічних даних на комп'ютері.

Дисципліна «Інженерна та комп'ютерна графіка» дає достатні фундаментальні та прикладні знання для проведення різноманітних досліджень і вирішення таких завдань:

–представлення інженерних виробів у вигляді стандартизованої графічної інформації;

–виконання та читання креслень деталей і складальних одиниць, виконання ескізів, складання конструкторської документації;

–розв'язування задач на взаємну належність і взаємний перетин геометричних фігур та визначення дійсної величини окремих геометричних елементів;

–побудову зображень (видів, розрізів, перерізів, ізометричних і диметричних проекцій) на кресленнях і ескізах деталей та збірних одиниць;

–за декартовими координатами точок об'єкта та його параметрами будувати зображення самого об'єкта;

–визначити взаємне положення двох елементарних геометричних фігур на кресленні: належність одна одній, перетин і паралельність;

–будувати перерізи геометричних тіл проєктуючими площинами;

–проставляти розміри на зображеннях геометричних фігур і деталях за вимогами державних стандартів;

–будувати види, розрізи та перерізи у відповідності з державними стандартами.

Моделі і методи комп'ютерної графіки можуть бути застосовані при розробці комп'ютеризованих інформаційно-вимірювальних систем та систем машинного зору у їх складі. Системи машинного зору (СМЗ) призначені для виконання візуального аналізу і обробки зображень двовимірних і тривимірних сцен. Ця область інформаційної техніки в даний час швидко розвивається, і відповідні системи знаходять широке застосування в різних областях техніки.

У загальному випадку сприйняття СМЗ інформації про реальну двовимірну чи тривимірну сцену може бути визначене як процес, за допомогою якого

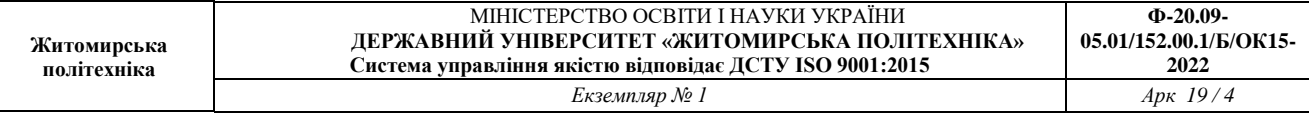

сприймаються і аналізуються параметри, якості і властивості об'єктів, що спостерігаються, такі як освітленість, форма, геометричний розмір, колір, фактура поверхні, тобто те, що визначає зовнішній вигляд об'єктів і їх орієнтацію в просторі. Процес сприйняття і аналізу містить у собі побудову абстрактного опису сцени, що в багатьох випадках виконується в умовах істотної неоднозначності. Сутність процесу зорового сприйняття СМЗ полягає в побудові ефективних символічних описів навколишнього середовища, які замінюють великі обсяги вхідних візуальних даних та дозволяють отримати вимірювальну інформацію про об'єкти, що наявні на зображенні. Такий опис повинен містити всю необхідну інформацію про сцену, і, крім того, він повинен бути зручним для здійснення процесів розпізнавання, інтерпретації та вимірювань об'єктів. Метою такої обробки є статистична оцінка визначеного параметру об'єктів на зображенні, який не є безпосередньо очевидним у початковій формі зображення.

Зміст навчальної дисципліни направлений на формування наступних **компетентностей**, визначених стандартом вищої освіти зі спеціальності 152 «Метрологія та інформаційно-вимірювальна техніка»:

К01. Здатність застосовувати професійні знання й уміння у практичних ситуаціях.

К04. Навички використання інформаційних і комунікаційних технологій.

К08. Здатність вчитися і оволодівати сучасними знаннями.

К14. Здатність проектувати засоби інформаційно-вимірювальної техніки та описувати принцип їх роботи.

К16. Здатність використовувати сучасні інженерні та математичні пакети для створення моделей приладів і систем вимірювань.

К23. Здатність розробляти алгоритми функціонування та програмне забезпечення комп'ютеризованих інформаційно-вимірювальних систем.

Отримані знання з навчальної дисципліни стануть складовими наступних **програмних результатів** навчання за спеціальністю 152 «Метрологія та інформаційно-вимірювальна техніка»:

ПР03. Розуміти широкий міждисциплінарний контекст спеціальності, її місце в теорії пізнання і оцінювання об'єктів і явищ.

ПР06. Вміти використовувати інформаційні технології при розробці програмного забезпечення для опрацювання вимірювальної інформації.

ПР07. Вміти пояснити та описати принципи побудови обчислювальних підсистем і модулів, що використовуються при вирішенні вимірювальних задач.

ПР13. Знати та вміти застосовувати сучасні інформаційні технології для вирішення задач в сфері метрології та інформаційно-вимірювальної техніки.

ПР15. Знати та розуміти предметну область, її історію та місце в сталому розвитку техніки і технологій, у загальній системі знань про природу і суспільство.

ПР20. Знати теорію та методи цифрової обробки сигналів, вміти їх застосовувати для аналізу, фільтрації та перетворення вимірювальної інформації.

#### **3. Програма навчальної дисципліни**

# **Змістовний модуль 1 Інженерна графіка**

**Тема 1.** Метод проекціювання. Кресленик точки в системі прямокутних проекцій

**Тема 2.** Кресленик прямої і площини в системі прямокутних проекцій.

**Тема 3.** Метричні і позиційні властивості прямокутних проекцій пар елементарних геометричних фігур. Способи перетворення проекцій

**Тема 4.** Зображення багатогранних, та кривих поверхонь. Взаємний перетин поверхонь.

**Тема 5.** Аксонометричні проекції. Геометричні побудови.

**Тема 6.** Зображення: види, розтини, перерізи.

**Тема 7.** Лінії зрізу, перетину і переходу поверхонь.

**Тема 8.** Креслення і схеми зі спеціальності.

# **Змістовний модуль 2**

# **Основні положення комп'ютерної графіки та характеристики растрових та векторних зображень**

**Тема 9.** Задачі комп'ютерної графіки. Основні етапи роботи із зображеннями об'єктів вимірювань. Класифікація графічних зображень. Практичне застосування методів комп'ютерної графіки для побудови автоматизованих та інформаційно-вимірювальних систем. Принципи побудови обчислювальних підсистем і модулів, що використовуються при вирішенні вимірювальних задач.

**Тема 10.** Завдання та передача кольору та яскравості об'єктів на зображеннях. Кольорові схеми. Перетворення кольорових схем. Застосування показників кольору та яскравості у практичних задачах комп'ютерної графіки.

**Тема 11.** Основи роботи з растровою та векторною графікою. Об'єкти на зображеннях та їх характеристики.

**Тема 12.** Зберігання графічних зображень. Формати графічних файлів. Перетворення растрової та векторної графіки.

## **Змістовний модуль 3**

## **Методи формування та обробки растрових та векторних зображень**

**Тема 13.** Геометричні перетворення зображень. Афінні та проекційні перетворення. Векторно-матричний опис геометричних перетворень. Однорідні координати. Застосування геометричних перетворень до об'єктів векторної та растрової графіки.

**Тема 14.** Формування графічних зображень об'єктів вимірювань за допомогою технічних засобів. Корекція яскравості та контрастності зображень.

**Тема 15.** Методи алгоритмічної обробки зображень об'єктів вимірювань. Алгоритми функціонування та програмне забезпечення комп'ютеризованих інформаційно-вимірювальних систем. Фільтрація шумів, підкреслення та виділення контурів об'єктів, сегментація, стиснення, морфологічні операції.

**Тема 16.** Фрактальні моделі растрових графічних зображень. Фрактальна розмірність об'єктів комп'ютерної графіки. Застосування фрактальних методів для створення та обробки зображень.

|                                                                                                    | Кількість годин,<br>денна форма |                |                |             |                                | Кількість годин,<br>заочна форма |                |           |                       |                      |
|----------------------------------------------------------------------------------------------------|---------------------------------|----------------|----------------|-------------|--------------------------------|----------------------------------|----------------|-----------|-----------------------|----------------------|
| Змістовні модулі                                                                                                    | Всього                          | Лекції         | Практичні      | Лабораторни | роботи<br>Самостійна<br>робота | $\frac{1}{\sqrt{1}}$             | Лекції         | Практичні | Лабораторні<br>роботи | Самостійна<br>робота |
| Модуль 1                                                                                                    |                                 |                |                |             |                                |                                  |                |           |                       |                      |
| Змістовний модуль 1. Інженерна графіка                                                                                                    |                                 |                |                |             |                                |                                  |                |           |                       |                      |
| 1.<br>Метод<br>Тема<br>проекціювання.<br>Кресленик<br>точки<br>$\, {\bf B}$<br>системі<br>прямокутних<br>проекцій.                                              | $\overline{\mathcal{L}}$        | $\overline{2}$ | $\overline{2}$ |             | 3                              | $\overline{7}$                   | $\overline{2}$ |           |                       | 5                    |
| Тема 2.<br>Кресленик<br>прямої і<br>площини<br>$\mathbf{B}$<br>системі<br>прямокутних<br>проекцій.                                                              | $\overline{7}$                  | $\overline{2}$ | $\overline{2}$ |             | 3                              | $\overline{7}$                   |                |           |                       | 7                    |
| Метричні<br>Тема 3.<br>позиційні<br>властивості<br>прямокутних проекцій<br>елементарних<br>пар<br>фігур.<br>геометричних<br>Способи<br>перетворення<br>проекцій | $\overline{\mathcal{L}}$        | $\overline{2}$ | $\overline{2}$ |             | 3                              | $\overline{7}$                   |                |           |                       | 7                    |
| Тема<br>Зображення<br>4.<br>багатогранних,<br>та                                                                                                    | $\overline{7}$                  | $\overline{2}$ | $\overline{2}$ |             | 3                              | 7                                |                |           |                       | 7                    |

**4. Структура (тематичний план) навчальної дисципліни**

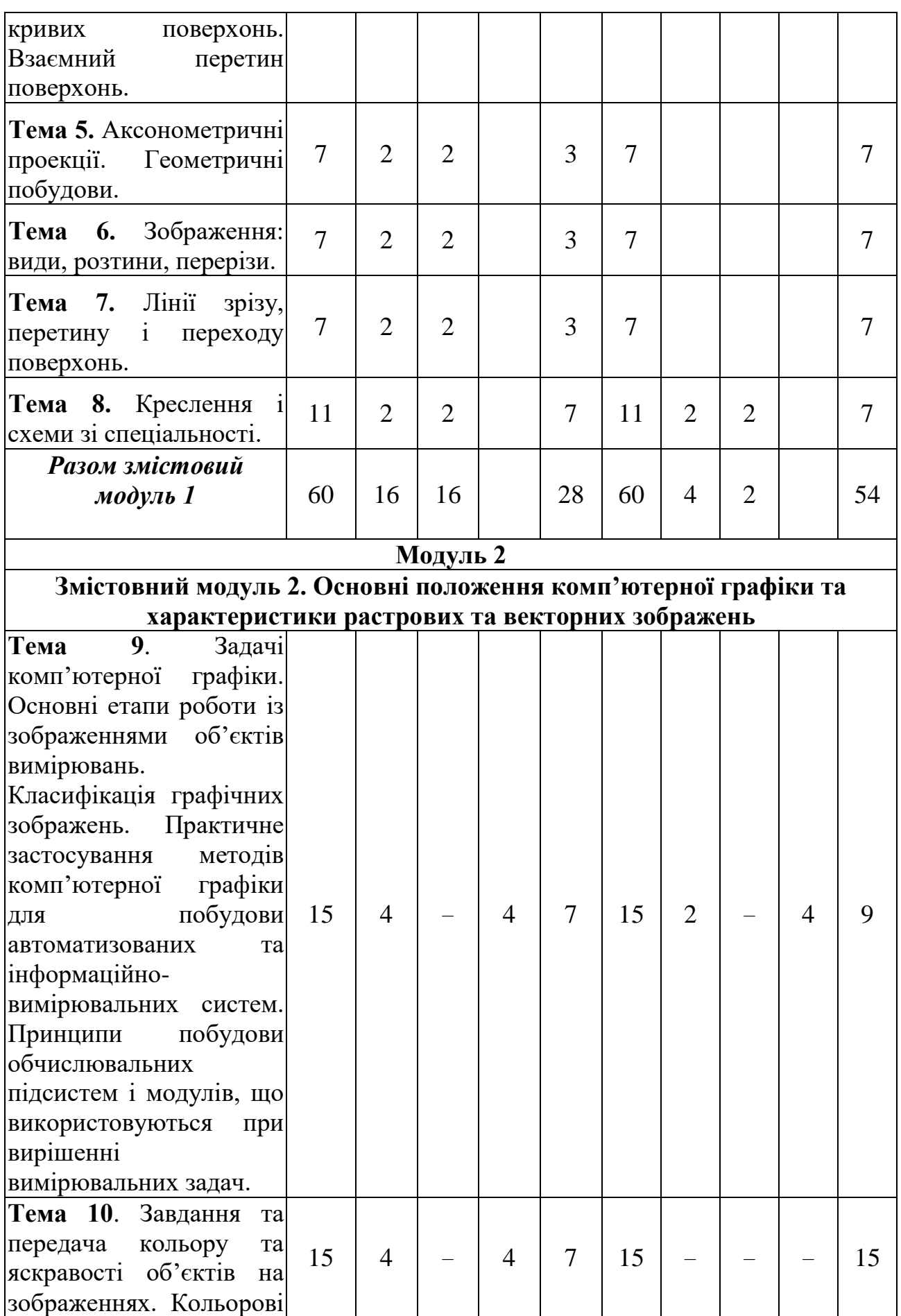

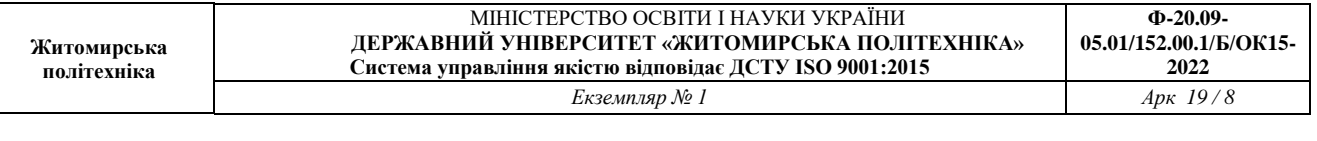

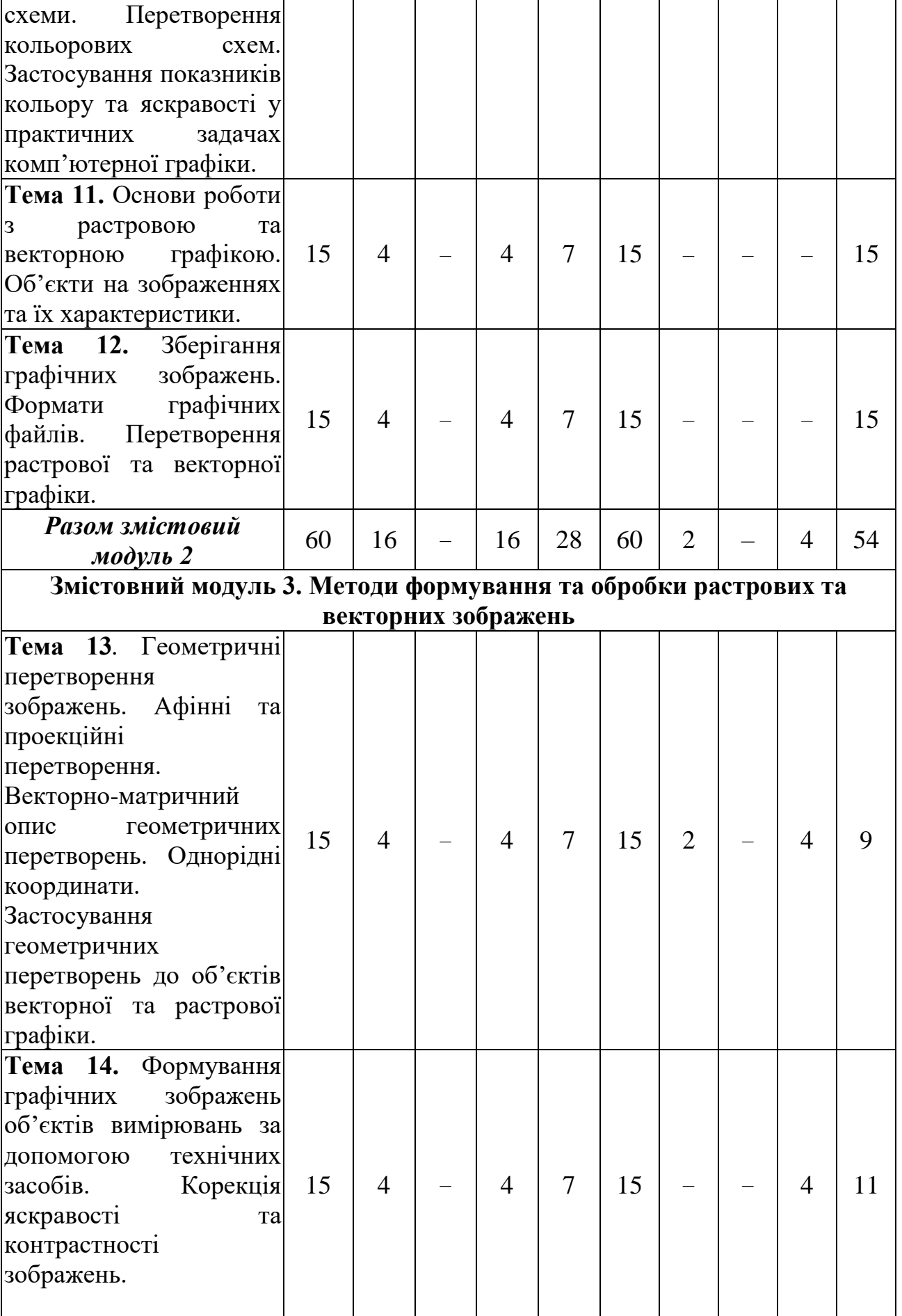

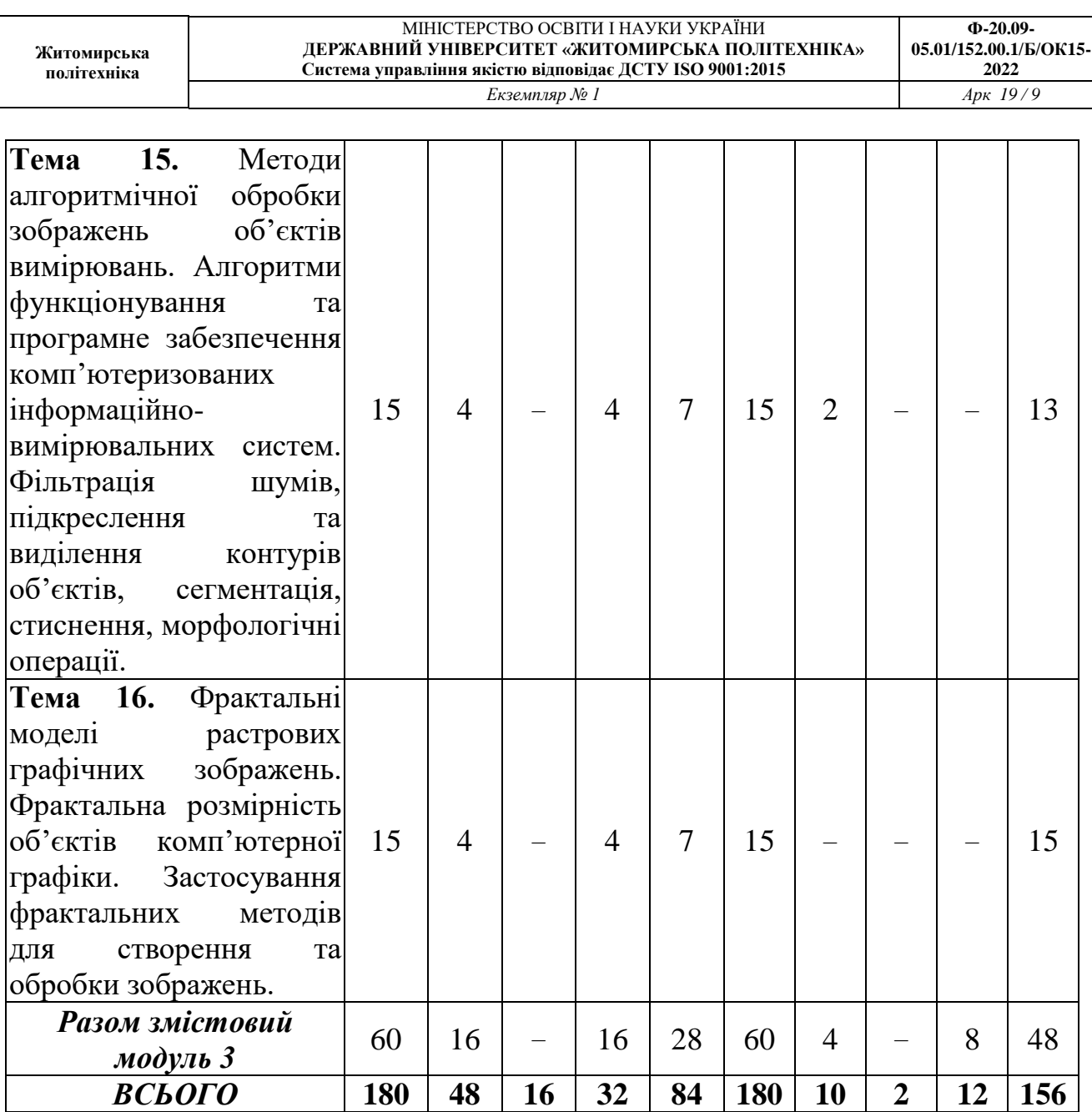

# **5. Теми практичних занять**

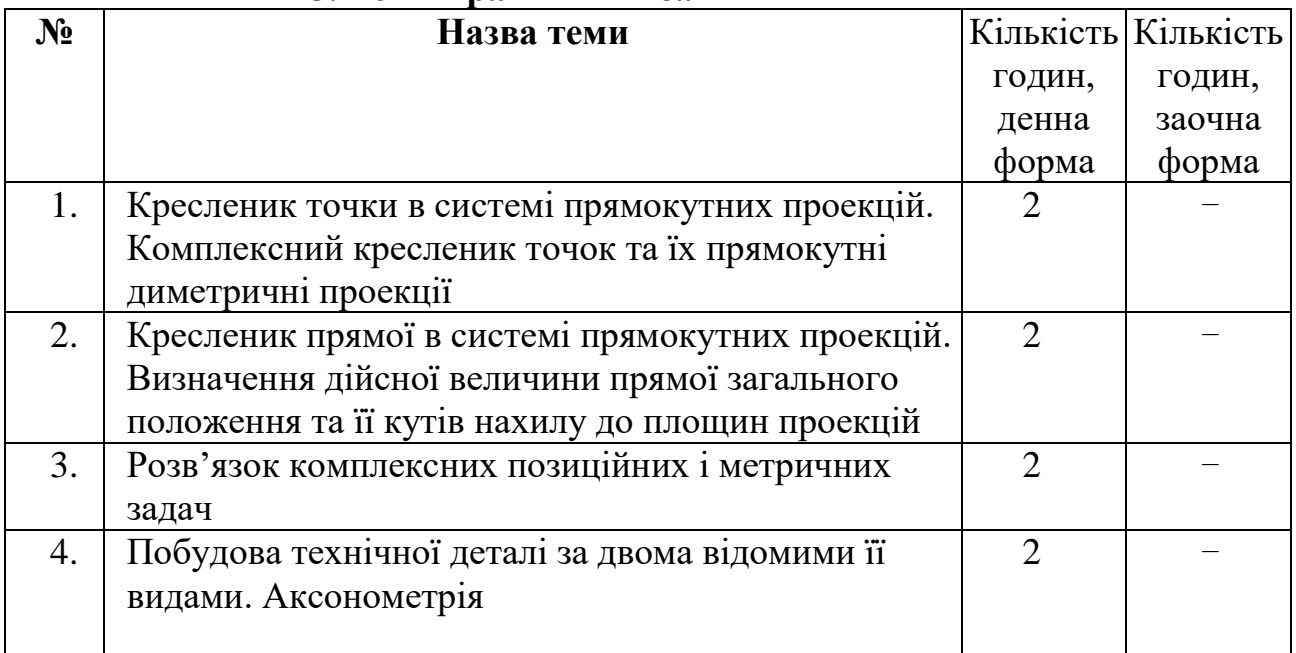

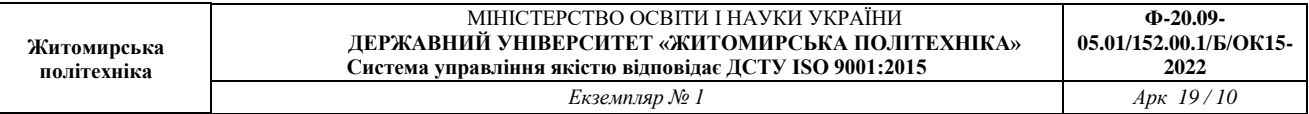

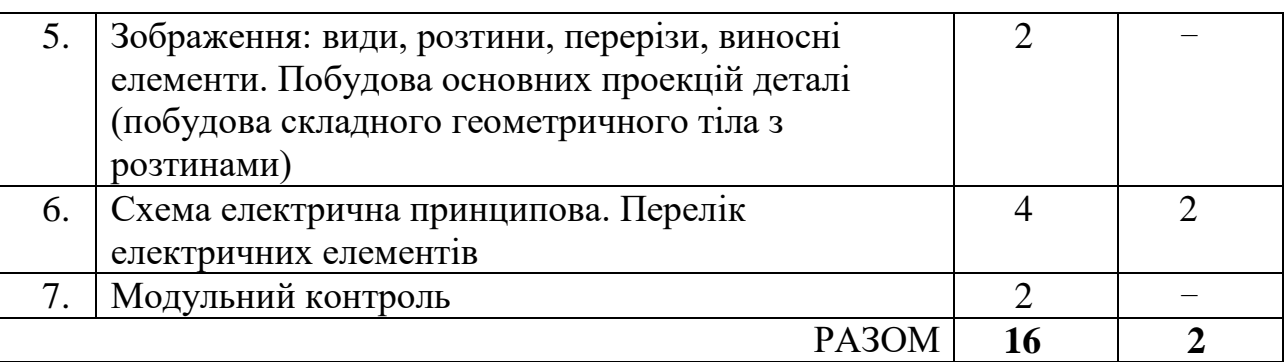

# **6. Теми лабораторних занять**

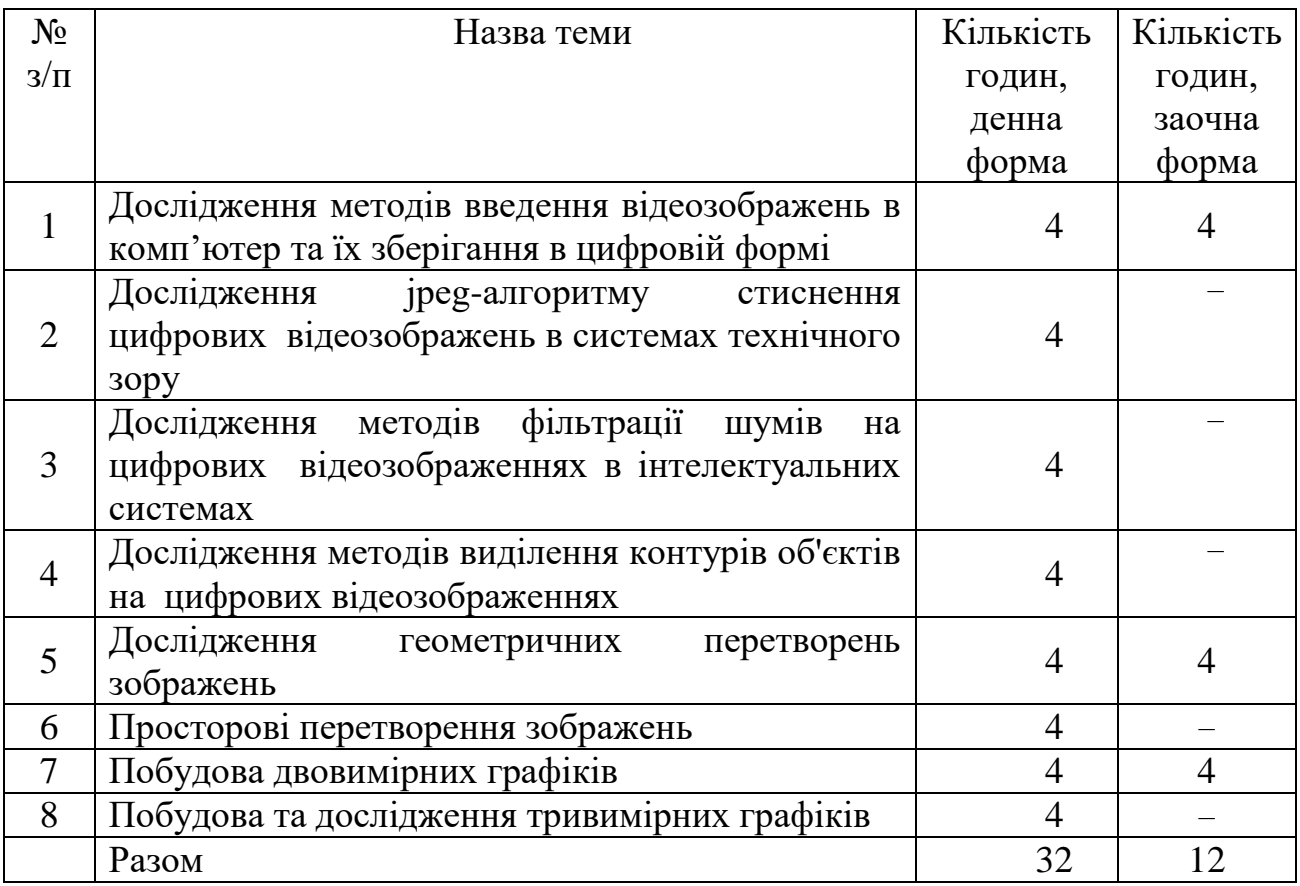

### **7. Завдання для самостійної роботи**

Згідно з Положенням «Про організацію навчального процесу у вищих навчальних закладах», самостійна робота студента є основним засобом оволодіння навчальним матеріалом у час, вільний від обов'язкових навчальних завдань і передбачає поглиблене вивчення матеріалу (підготовка до контрольних, практичних, лабораторних робіт; виконання типових задач і розрахунково-графічних робіт; інші види занять).

Навчальний матеріал дисципліни для засвоєння студентом в процесі самостійної роботи, передбачений робочим навчальним планом і виноситься на підсумковий контроль поряд з навчальним матеріалом, який опрацьовувався при проведенні аудиторних навчальних занять.

### *Модуль 1*

- 1. Загальні правила виконання і оформлення кресленика:
	- Формати. Основний напис (ДСТУ ISO 5457:2005)
	- Масштаби (ДСТУ ISO 5455:2005)
	- Лінії кресленика (ДСТУ 128-1:2005)
	- Креслярський шрифт (ДСТУ ISO 3098-0:2006)
- 2. Кресленик точки в двох і трьох площинах проекцій.
- 3. Кресленик прямої і площини в системі прямокутних проекцій:
	- положення прямої стосовно площин проекцій;
	- взаємне розташування прямої і точки;
	- взаємне розташування двох прямих;
	- ділення відрізка в заданому відношенні;
	- проекції плоских кутів.
- 4. Розв'язок позиційних і метричних задач.
- 5. Способи перетворення проекційного кресленика.
- 6. Криві лінії.
- 7. Поверхні. Їх утворення і задання на епюрі Монжа. Побудова точок на поверхнях.
- 8. Перетин поверхні прямими лініями.
- 9. Аксонометричні проекції (косокутні аксонометричні проекції; умовності в аксонометрії).
- 10.Основні правила нанесення розмірів.
- 11. Геометричне і проекційне

креслення. 12.Технічне малювання.

- 13. Стандарти СКД.
- 14. Умовності і спрощення при виконанні креслеників деталей.
- 15. Послідовність читання та деталювання креслеників.
- 16. Схеми (електричні схеми).

# *Модулі 2 та 3*

17. Основні блоки комп'ютеризованої системи для роботи із зображеннями. Переваги і недоліки різних варіантів введення зображень в комп'ютер. Прикладні області, в яких може ефективно застосовуватися комп'ютерна обробка зображень. Переваги і недоліки різних варіантів введення зображень в комп'ютер.

18. Формати графічних файлів, що підтримуються пакетом прикладних програм MatLab/Image Processing Toolbox. Стандартні функції для роботи з цифровими зображеннями в пакеті прикладних програм MatLab/Image Processing Toolbox.

19. Основи роботи з документами, що містять електричні схеми, у програмі Visio. Установка параметрів сторінки документа для розміщення електричної схеми у програмі Visio. Робота з текстом на електричних схемах у програмі Visio.

20. Використання бібліотек елементів і шаблонів схем. Використання направляючих ліній і точок у програмі Visio. Використання стилів елементів у програмі Visio

21. Обмін даними між програмою Visio та іншими програмами у середовищі Windows. Виділення, переміщення і копіювання елементів у програмі Visio. Використання груп елементів.

22. Методи визначення на цифровому зображенні координат точок об'єктів. Методи визначення на цифровому зображенні відстані та інших геометричних ознаки об'єктів.

23. Операція виділення контурів на цифровому зображенні, які методи для цього існують.

24. Стандартні функції для виділення контурів на зображеннях в пакеті прикладних програм MatLab/Image Processing Toolbox.

25. Основні етапи, з яких складається JPEG-алгоритм стиснення цифрових зображень. Застосування дискретного косинусного перетворення (ДКП) до цифрового зображення. Обчислення прямого і оберненого ДКП.

# **8. Індивідуальні завдання**

Питання та теми індивідуальних завдань:

1. З яких основних блоків складається комп'ютеризована система для роботи з відеозображеннями?

2. Назвіть переваги і недоліки різних варіантів введення відеозображень в комп'ютер.

3. Назвіть прикладні області, в яких може ефективно застосовуватися комп'ютерна обробка відеозображень.

4. Поясніть, як застосування цифрової відеокамери впливає на характеристики отриманих відеозображень.

5. Назвіть формати графічних файлів, що підтримуються пакетом прикладних програм MatLab/Image Processing Toolbox.

Які стандартні функції для роботи з цифровими відеозображеннями існують в пакеті прикладних програм MatLab/Image Processing Toolbox?

7. В якій формі зберігаються відеозображення в оперативній пам'яті цифрової ЕОМ при роботі з пакетом програм Image Processing Toolbox?

8. Чому виникає необхідність в застосуванні стиснення відеозображень?

9. Назвіть переваги і недоліки різних методів стиснення цифрових відеозображень.

10. Назвіть основні етапи, з яких складається JPEG-алгоритм стиснення цифрових відеозображень.

11. Який результат застосування дискретного косинусного перетворення (ДКП) до цифрового відеозображення?

12. Як обчислюється пряме і обернене ДКП?

13. Які стандартні функції для обчислення прямого і оберненого ДКП існують в пакеті прикладних програм MatLab/Image Processing Toolbox?

14. Як впливає стиснення відеозображень на їх якість?

15. Чому відеозображення, отримані за допомогою відеокамери, містять шуми?

16. Які типи шумів можуть виникати в електронних схемах?

17. Поясніть принцип фільтрації шумів шляхом усереднення значень яскравості сусідніх точок відеозображення.

18. Як виконується медіанна фільтрація?

19. Чому результат фільтрації не співпадає повністю з початковим відеозображенням?

20. Які стандартні функції для моделювання різних типів шумів на відеозображеннях існують в пакеті прикладних програм MatLab/Image Processing Toolbox?

21. Які стандартні функції для фільтрації відеозображень існують в пакеті прикладних програм MatLab/Image Processing Toolbox?

22. Як впливає фільтрація відеозображень на їх якість?

23. Як на цифровому відеозображенні визначаються координати точок об'єктів?

24. Як на цифровому відеозображенні визначається відстань і інші геометричні ознаки об'єктів?

25. Для чого на цифровому відеозображенні виконується операція виділення контурів, які методи для цього існують?

26. Що таке оператори Собеля і Превита?

27. Чому перед виділенням контурів необхідно виконувати фільтрацію шумів на відеозображенні?

28. Які стандартні функції для виділення контурів на відеозображеннях існують в пакеті прикладних програм MatLab/Image Processing Toolbox?

29. Що таке сегментація відеозображення?

30. Назвіть методи визначення порогового значення яскравості?

31. Використання стилів елементів при оформленні електричної схеми у програмі Visio.

32. Назвіть переваги і недоліки різних варіантів введення відеозображень в комп'ютер.

33. Назвіть прикладні області, в яких може ефективно застосовуватися комп'ютерна обробка відеозображень.

34. Направляючі лінії і точки у програмі Visio. Приклади їх використання при оформленні електричної схеми.

35. Які стандартні функції для роботи з цифровими відеозображеннями існують в пакеті прикладних програм MatLab/Image Processing Toolbox?

36. Використання направляючих ліній і точок у програмі Visio.

37. Використання стилів елементів у програмі Visio (на прикладі різних видів ліній).

38. Стислий опис процедури стиснення цифрових відеозображень за JPEG-алгоритмом.

39. Назвіть формати графічних файлів, що підтримуються пакетом прикладних програм MatLab/Image Processing Toolbox.

40. Інтегроване середовище програми Visio 3.0.

41. Який результат застосування ДКП до цифрового відеозображення?

42. Обмін даними між програмою Visio та іншими програмами у середовищі Windows.

43. Виділення, переміщення і копіювання елементів у програмі Visio. Використання груп елементів.

44. Як впливає стиснення відеозображень на їх якість?

45. Назвіть основні етапи, з яких складається JPEG-алгоритм стиснення цифрових відеозображень.

46. Основи роботи з документами, що містять електричні схеми, у програмі Visio. Використання бібліотек елементів і шаблонів схем.

47. Чому відеозображення, отримані за допомогою відеокамери, містять шуми?

48. Введення елементів схеми у програмі Visio. З'єднання елементів.

49. Поясніть принцип фільтрації шумів шляхом усереднення значень яскравості сусідніх точок відеозображення.

50. Установка параметрів сторінки документа для розміщення електричної схе-ми у програмі Visio.

51. Робота з текстом на електричних схемах у програмі Visio.

52. Які стандартні функції для моделювання різних типів шумів на відеозображеннях існують в пакеті прикладних програм MatLab/Image Processing Toolbox?

53. Друк електричних схем у програмі Visio.

54. Як впливає фільтрація відеозображень на їх якість?

55. Використання бібліотек елементів в програмі Visio. Підключення нових бібліотек користувача.

56. Як на цифровому відеозображенні визначається відстань і інші геометричні ознаки об'єктів?

57. Для чого на цифровому відеозображенні виконується операція виділення контурів, які методи для цього існують?

58. Установка параметрів сторінки документа, що містить електричну схему в програмі Visio.

59. Вибір одиниць вимірювання інтегрованого середовища програми Visio. Установка кроку вимірювальних лінійок і координатної сітки.

60. Які стандартні функції для виділення контурів на відеозображеннях існують в пакеті прикладних програм MatLab/Image Processing Toolbox?

61. Що таке сегментація відеозображення?

62. Використання стилів елементів у програмі Visio (на прикладі текстових надписів електричної схеми).

63. Точка в двох площинах проекцій.

- 64. Проекціювання прямої, визначення її дійсної величини і слідів.
- 65. Побудова складного геометричного тіла з розтинами.
- 66. Кресленик технічної деталі з розтинами. Аксонометрія.
- 67. Схема електрична принципова. Перелік електричних елементів.

#### **9. Методи навчання**

Мета і завдання дисципліни щодо формування компетенції майбутнього фахівця визначають вибір форм і методів організації навчального процесу. Важливим орієнтиром створення сучасних систем навчання сьогодні є провадження новітніх освітніх технологій, які базуються на інтерактивних методах навчання.

Арсенал таких методів достатньо різноманітний. В Житомирській політехніці сьогодні визначився в основному такий перелік інтерактивних методів навчання, як інформаційно-комунікаційні технології, проблемна лекція, робота у малих групах,кейс-метод, проектний метод, тренінг.

Методи навчання:

МН1 – вербальні (лекція, пояснення, розповідь, бесіда, інструктаж);

МН2 – наочні (спостереження, ілюстрація, демонстрація);

МН3 – практичні (різні види вправ та завдань, виконання розрахунків, практики);

МН4 – пояснювально-ілюстративний (передбачає надання готової інформації викладачем та її засвоєння студентами;

МН5 – репродуктивний, в основу якого покладено виконання різного роду завдань за зразком;

МН6 – метод проблемного викладу;

МН7 – частково-пошуковий (евристичний);

МН9 – дискусійний метод;

МН10 – метод активного навчання (проведення ділових ігор, ігрового проектування);

МН11 – ситуаційний метод, рішення кейсових завдань.

### **10. Методи контролю**

Оцінювання знань студентів здійснюється на основі результатів:

- поточного контрою знань;
- індивідуального завдання РГР;
- вхідного, поточного і підсумкового тестування;
- заліку та екзамену.

Об'єктом оцінювання знань студентів є програмний матеріал дисципліни, засвоєння якого перевіряється під час поточного контролю, модульного контролю, заліку.

Завданням поточного контролю є перевірка розуміння та засвоєння теоретичного матеріалу, набуття практичних навичок розв'язування задач графічно, побудови креслеників технічних деталей, уміння самостійно здійснювати спостереження, аналіз.

Завданням заліку та екзамену є перевірка розуміння студентом програмного матеріалу в цілому, здатності логічно та послідовно висловлювати власні думки як вербально так і графічно, уміння використовувати отримані знання в практичній діяльності.

Оцінювання здійснюється за 100-бальною шкалою. Завдання поточного контролю оцінюються в діапазоні від 0 до 100 балів. Пасивність та невідвідування занять оцінюється «негативними балами», за невідвідування занять «– 2» бали (за умови, що на кожному занятті студент може набрати мінімально «5» балів).

Результати поточного контролю знань студентів вносяться до відомостей обліку поточної і підсумкової успішності.

Об'єктами поточного контролю знань студентів є:

- систематичність, активність та результативність роботи на практичних заняттях (відвідування лекційних, практичних занять, розв'язок задач і виконання вправ);
- виконання модульних (контрольних завдань);
- виконання індивідуальних творчих завдань;
- логічність та послідовність захисту індивідуальних креативних завдань (чітка аргументація свого рішення).

Підсумковий контроль знань студентів здійснюється у формі заліку та екзамену.

Методи контролю:

МО1 – оцінювання роботи під час аудиторних занять;

МО2 – виконання лабораторних та практичних завдань;

МО3 – поточне тестування;

МО4 – виконання аудиторної контрольної роботи;

- МО5 захист індивідуального завдання;
- МО6 залік/ екзамен.

# **11. Розподіл балів**

#### **Модуль 1**

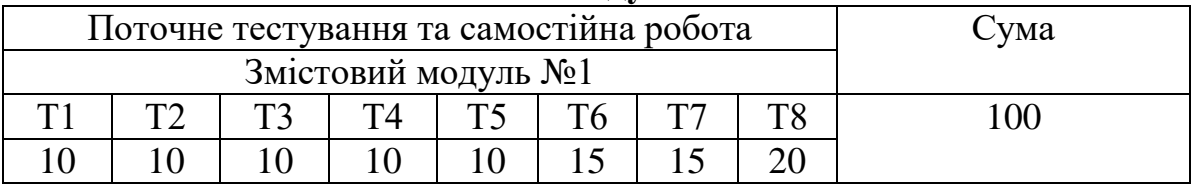

#### **Модуль 2**

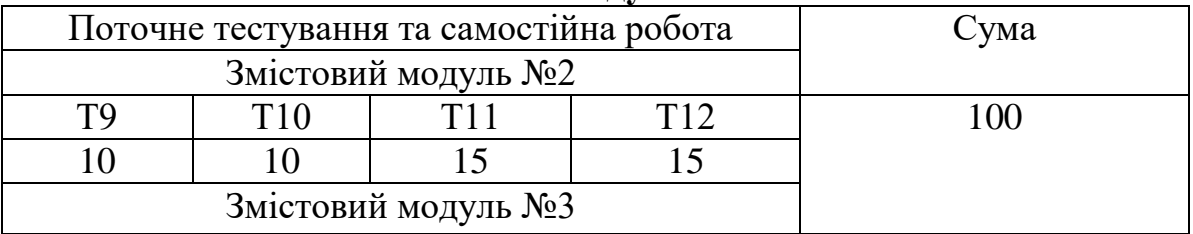

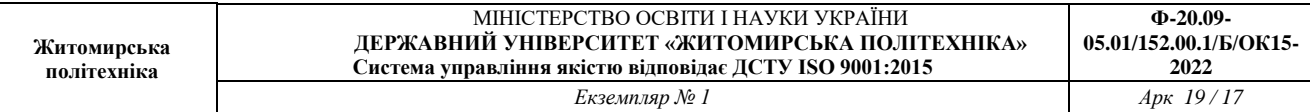

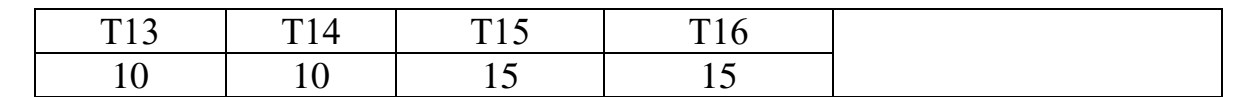

#### **Шкала оцінювання**

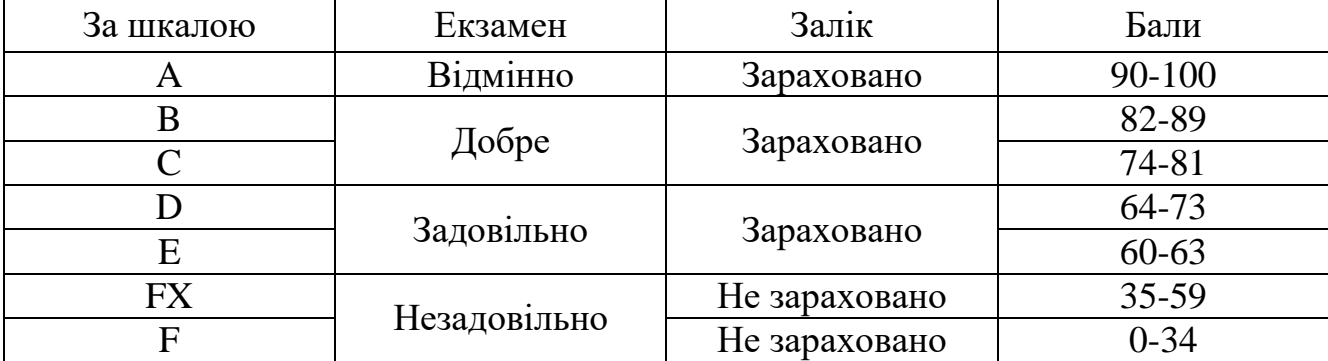

### **12. Рекомендована література Основна література**

- 1. Михайленко В.Є., Ванін В.В., Ковальов С.М. Інженерна та комп'ютерна графіка : підручник. – 8-е вид. – К. : Каравела, 2018. – 368 с.
- 2. Пічугін Михайло, Канкін Іван, Воротніков Володимир. Комп'ютерна графіка. Навчальний посібник. – К.: Центр навчальної літератури, 2019. - 346 с.
- 3. Журавчак Л. М. Програмування комп'ютерної графіки та мультимедійні засоби [Текст] : навчальний посібник / Л. М. Журавчак, О. М. Левченко ; НУ «Львівська політехніка». – Львів : Вид–во Львівської політехніки,  $2019. - 276$  c.
- 4. Кормановський, С. І. Інженерна та комп'ютерна графіка: практикум : навчальний посібник / С. І. Кормановський, О. М. Козачко, А. О. Козачко ; ВНТУ. – Вінниця : ВНТУ, 2016. – 163 с.
- 5. Коцюбинський, В. Ю. Комп'ютерна графіка: навчальний посібник / В. Ю. Коцюбинський, О. Ю. Софина, Л. М. Мельник ; ВНТУ. – Вінниця : ВНТУ, 2015.– 152 с.
- 6. Мельник, О. П. Інженерна та комп'ютерна графіка: навчальний посібник / О. П. Мельник, А. В. Шевченко, М. П. Боцула ; ВНТУ. – Вінниця : ВНТУ, 2017. – 133 с.
- 7. Тмєнова, Н. П. Комп'ютерна графіка: навчально–методичний посібник / Н. П. Тмєнова ; КНУ ім. Т. Шевченка. – Київ : Київський університет,  $2017. - 111$  c.
- 8. Козяр М. М. Комп'ютерна графіка. AutoCAD: навчальний посібник / М. М. Козяр, Ю. В. Фещук. – Херсон : Грінь Д.С., 2015. – 304 с.
- 9. Коваленко Б.Д., Ткачук Р.А., Серпученко В.Г. Інженерна та комп'ютерна графіка : Навч. посібник. – К. : Каравела, 2008. – 512с.
- 10. Ванін В.В., Перевертун В.В., Надкернична Т.М. Комп'ютерна інженерна графіка в середовищі AutoCAD : навч. посібник. – К. : Каравела, 2013. – 336 с.
- 11. Райковська Г. О. Нарисна геометрія та інженерна графіка: навч. посібник / Г. О. Райковська. – Житомир: ЖДТУ, 2008. – 292 с.
- 12. Райковська Г.О. Нарисна геометрія. Практикум : навч. посібник / Г. О. Райковська. – Житомир: ЖДТУ, 2013 – 186 с.
- 13. Райковська Г.О. Інженерна графіка. Практикум : навч. посібник / Г. О. Райковська, Головня В. Д., Глембоцька Л. Є. – ч. 1. – Житомир : ЖДТУ,  $2015. - 250$  c.
- 14. Райковська Г.О. Інженерна графіка. Практикум : навч. посібник / Г. О. Райковська, Головня В. Д., Глембоцька Л. Є. – ч. 2. – Житомир : ЖДТУ,  $2017. - 116$  c.

### **Допоміжна література**

- 15. Нарисна геометрія: навч. посібник / [Є. А.Антонович, Я. В. Василишин, О. В. Фольта та ін.]; за ред. проф. Є.А. Антоновича. – Львів: Світ, 2004. – 528 с.
- 16. Інженерна графіка: Довідник / В. М. Богданов, А. П. Верхола, Б. Д. Коваленко та ін.;за ред. А. П. Верхоли. – К.: Техніка, 2001. – 268 с.
- 17. Верхола А.П.,Богданов В.М.,Коваленко В.Д.,Нігора В.М..Ткачук Р.А. Інженерна графіка: креслення, комп'ютерна графіка : Навчальний посібник. – К. : Каравела, 2006. – 304с.
- 18. Бакка М.Т., Редчиць В.С., Кальчук С.В. Основи проектування, інженерна та комп'ютерна графіка : навч. посібник. – Ж. : ЖІТІ, 2002. – 371с.
- 19. Березовський, В. С. Основи комп'ютерної графіки / В. С. Березовський, В. О. Потієнко, І. О. Завадський ; за ред. А. М. Гуржія. – Київ : Вид. група BHV, 2009. – 400 c.
- 20. Веселовська, Г. В. Комп'ютерна графіка: навчальний посібник / Г. В. Веселовська, В. Є. Ходаков, В. М. Веселовський. – Херсон : ОЛДІ– плюс, 2008. – 584 с.
- 21. Збірник задач з інженерної та комп'ютерної графіки: навч. посіб. / [В. Є. Михайленко, В. М. Найдиш, А. М. Підкоритов, І. А. Скидан]; за ред. В. Є. Михайленка. – К.: Вища шк., 2003. – 159 с.
- 22. Нарисна геометрія: Підручник / В. Є. Михайленко, М. Ф. Євстіфеєв, С. М. Ковальов, О. В. Кащенко; за ред. В. Є. Михайленка. – [2-ге вид., перероб.]. – К.: Вища шк., 2004. – 303 с.
- 23. Райковська Г. О. Нарисна геометрія та інженерна графіка: навч. посібник / Г. О. Райковська. – Житомир: ЖДТУ, 2008. – 292 с.
- 24. Інженерна графіка: підручник [для студентів вищ. навч. закладів освіти] / В. Є. Михайленко, В. В. Ванін, С. М. Ковальов; за ред. В. Є. Михайленка. – Львів: Піча Ю. В.; К.: «Каравела»; Львів: «Новий Світ–  $2000$ »,  $2002. - 284$  c.
- 25. Інженерна та комп'ютерна графіка: підручник / В. Є. Михайленко, В. М. Найдиш, А. М. Підкоритов, І. А. Скидан; за ред. В. Є. Михайленка. – [2 ге вид., перероб]. – К.: Вища шк., 2001. – 350 с.

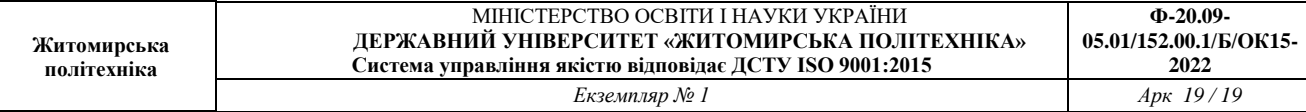

# **12. Інформаційні ресурси в Інтернеті**

- 1. Освітній портал Державного університету «Житомирська політехніка» <https://learn.ztu.edu.ua/>
- 2. https://www.osvita.ua
- 3. https://bookname.com.ua
- 4. https://www.ebooks.com